ISSN 2658-5014 (Print)

ISSN 2686-7044 (Online)

2023. Т. 5, № 3 (12). С. 53–68 http://siit.ugatu.su **СИСТЕМНАЯ ИНЖЕНЕРИЯ И ИНФОРМАЦИОННЫЕ ТЕХНОЛОГИИ**

УДК 004.65 DOI 10.54708/2658-5014-SIIT-2023-no3-p53

# **ПЕРСОНАЛИЗИРУЕМЫЕ ШАБЛОНЫ ГРАФИЧЕСКИХ КОНСТРУКТОРСКИХ ДОКУМЕНТОВ В УЧЕБНОМ ПРОЕКТИРОВАНИИ: ЛОГИЧЕСКИЕ СИТУАЦИОННО-ОРИЕНТИРОВАННЫЕ МОДЕЛИ**

## **В. В. МИР ОН О В • Г. А. ТУГ У ЗБА ЕВ**

**Аннотация.** В статье рассматривается задача применения в учебном проектировании персонализируемых шаблонов-заготовок конструкторских документов, генерируемых для исполнителя с учетом его персональных данных. Обсуждение ведется на логическом уровне, учитывающем возможности и ограничения среды реализации. Рассматривается ситуационно-ориентированная среда реализации, в которой на веб-платформе PHP обрабатываются графические конструкторские документы в открытых графических форматах редактора Visio. Обсуждаются способы персонализации шаблонов на основе экземплификантов, на основе именованных фигур и на основе фигур-якорей. В качестве примеров рассматриваются логические модели заполнения полей основной надписи конструкторского документа, внедрения в фигуры конструкторского документа цифровых водяных знаков и заполнения таблицы переименований в документе многоэтапного проекта. Модели основаны на технологиях обработки документов в формате XML с использованием DOM-объектов и XSL-трансформации. Подтверждается успешное применение данной информационной технологии в учебном процессе, что позволяет снизить трудоемкость оформления конструкторских документов для студентов-исполнителей.

**Ключевые слова:** графический конструкторский документ; учебное проектирование; логическая модель; открытые графические форматы; XML; DOM; API; XSLT.

## **ВВЕДЕНИЕ**

Персонализация, то есть адаптация услуги или продукта к потребностям конкретных людей группы лиц – один из трендов развития современного образования. В данной статье, являющейся продолжением работы [1], рассматривается персонализация шаблонов конструкторских документов в ходе учебного проектирования – одно из возможных направлений персонализации. Персонализируемые шаблоны представляют собой заготовки конструкторских документов, которые создаются на подготовительной стадии проектирования, а затем настраиваются под конкретного студента-исполнителя на стадии выдачи. Целью персонализации является сокращение трудоемкости рутинных операций по оформлению конструкторских документов в процессе учебного проектирования.

На рис. 1 в общих чертах иллюстрируются процесс создания персонализируемого шаблона и процесс его последующей персонализации.

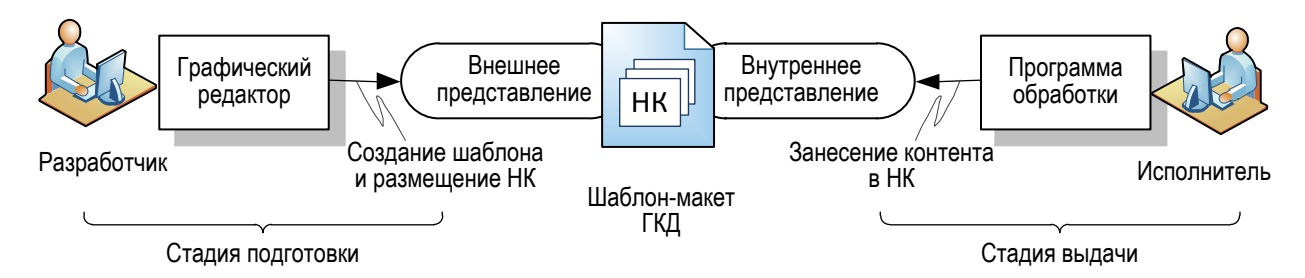

**Рис. 1** Создание персонализируемого шаблона и его последующая персонализация

Здесь отражены две стадии персонализации: 1) подготовка, на которой разрабатыватся персонализируемый шаблон, и соответствующее обеспечение; 2) выдача, на которой выполняется собственно персонализация – наполнение шаблона контентом персонализации, соответствующим конкретному исполнителю. Персонализируемость шаблона достигается за счет того, что на стадии подготовки в него вносятся НК – настраиваемые компоненты, которые настраиваются (наполняются контентом) на стадии выдачи. Размещение НК в шаблоне выполняется разработчиком с помощью графического редактора через внешнее представление конструкторского документа, в то время как наполнение контентом выполняется обрабатывающей программой через его внутреннее представление. Шаблон с размещенными в нем НК называется шаблон-макетом. Контент персонализации для внесения в НК формируется на основе данных из информационной базы (базы данных, базы моделей заданий, репозитория конструкторских документов).

## **СТЕПЕНЬ ПРОРАБОТАННОСТИ ТЕМЫ И ОБСУЖДЕНИЕ РЕШАЕМОЙ ЗАДАЧИ**

При разработке данной темы авторы опирались на следующие известные результаты:

• новые подходы к организации процесса подготовки инженерных кадров, в том числе в плане учебного проектирования [2–7];

• идеи онтологического подхода для моделирования предметной области в учебном проектировании [8–12];

• применение цифровых двойников как цифрового отражения предметной области проектирования [13, 14];

• подходы к проектированию в части разработки конструкторской документации, в том числе с применением шаблонов [15–17];

• методы и подходы к извлечению семантической информации из (конструкторских) документов и к обработке слабо структурированных данных [18–23];

• стеганография как метод скрытной персонализации документов [24–26];

• другие плодотворные идеи из области организации процесса (учебного) проектирования [27–32].

В основу представленных здесь результатов положены следующие работы авторов:

• идея персонализации документов на основе технологий XML [33–35];

• технические вопросы программной обработки с целью персонализации текстовых конструкторских документов в формате Word рассматривались в работах [36, 37];

• технические вопросы обработки в ситуационно-ориентированной среде графических конструкторских документов в формате Visio [38];

• применение ЦВЗ (цифровых водяных знаков) как разновидности персонализации графических конструкторских документов [39];

• онтологические аспекты решаемой здесь задачи персонализации [40].

В работе [1] задача применения персонализированных шаблонов рассматривалась на концептуальном уровне, то есть независимо от среды реализации процесса в автоматизированной информационной системе (АИС). В данной работе концептуальный подход к решению этой задачи развивается на логическом уровне, то есть с учетом принципиальных возможностей и ограничений среды реализации. Для этого строятся модели обработки настраиваемых компонентов шаблон-макета ГКД в используемой среде с учетом 1) особенностей внутреннего представления НК в шаблоне-макете; 2) особенностей обработки НК в среде реализации.

Особенности среды реализации информационной поддержки учебного проектирования обсуждались в работе [1] и в сжатом виде приведены в табл. 1.

## Таблица 1

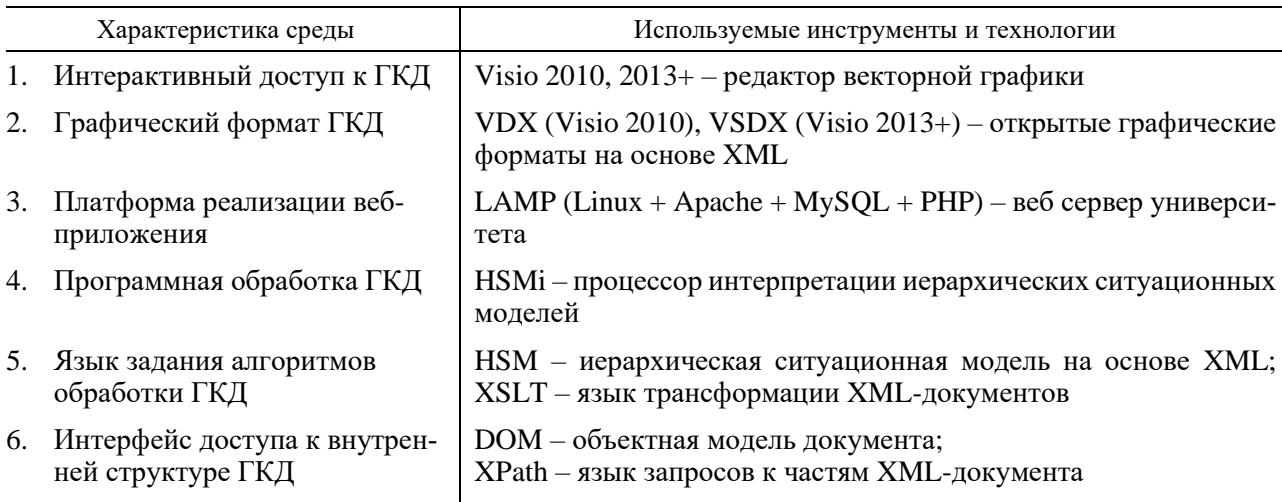

**Характеристики среды реализации АИС поддержки учебного проектирования**

В работах [1, 40] предложены и обсуждались три способа реализации НК в шаблоне ГКД: 1) на основе экземплификантов; 2) на основе именованных фигур; 3) на основе фигур-якорей. На рис. 2 эти способы иллюстрируются в плане рассматриваемой задачи.

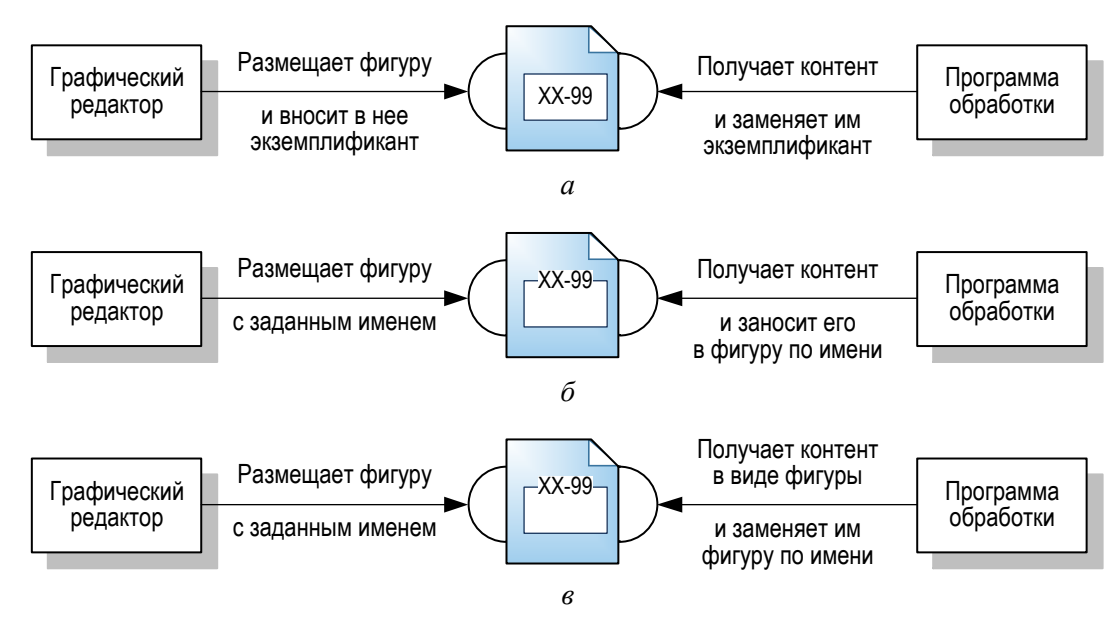

**Рис. 2** Особенности реализации НК в шаблоне ГКД на основе экземплификантов (*а*), именованных фигур (*б*), фигур-якорей (*в*)

В случае использования экземплификантов (см. рис. 2, *а*) для создания НК разработчик с помощью графического редактора размещает на листе шаблона некоторую фигуру и заносит в определенное отображаемое поле этой фигуры экземплификант – слово или фразу, предназначенную для замены определенным контентом. На рисунке это иллюстрируется фигурой «прямоугольник» с ассоциированным текстом «ХХ-99». В ходе дальнейшей персонализации программа обработки отыскивает во внутреннем представлении документа текстовый узел со значением экземплификанта «ХХ-99» и заменяет его соответствующим контентом, скажем, фамилией исполнителя или датой выдачи задания.

В случае использования именованных фигур (см. рис. 2, б) разработчик размещает на листе шаблона некоторую заранее подготовленную фигуру с известным внутренним именем (или каким-нибудь другим свойством). В данном примере это фигура с именем «XX-99». На стадии персонализации программа обработки отыскивает во внутреннем представлении документа фигуру с именем «XX-99» и размещает контент (например, фамилию исполнителя) в ее соответствующем текстовом поле.

В случае использования фигур-якорей (см. рис. 2, в), как и в предыдущем случае, на листе шаблона размещается заранее подготовленная фигура с известным внутренним именем. Это фигура-якорь, указывающая место в графическом документе, на котором должна располагаться фигура-контент. Таким образом, в этом случае персонализационный контент должен быть оформлен как корректная фигура графического документа. На стадии персонализации программа обработки отыскивает фигуру-якорь и заменяет ее фигурой-контентом.

Таким образом, программа обработки должна иметь доступ к фигурам во внутреннем представлении графического документа, то есть учитывать формат и особенности его внутренней структуры. Рассматриваемые здесь графические документы используют открытые форматы Office Open XML, а именно - форматы VDX и VSDX, основанные на XML-разметке. Следовательно, программа обработки должна обрабатывать XML-файлы. Далее, поскольку мы базируемся на ситуационно-ориентированном подходе, необходимо использовать возможности обработке XML-файлов, предусмотренные в этом подходе. На рис. 3 иллюстрируются ситуационно-ориентированные технологии обработки XML-файлов.

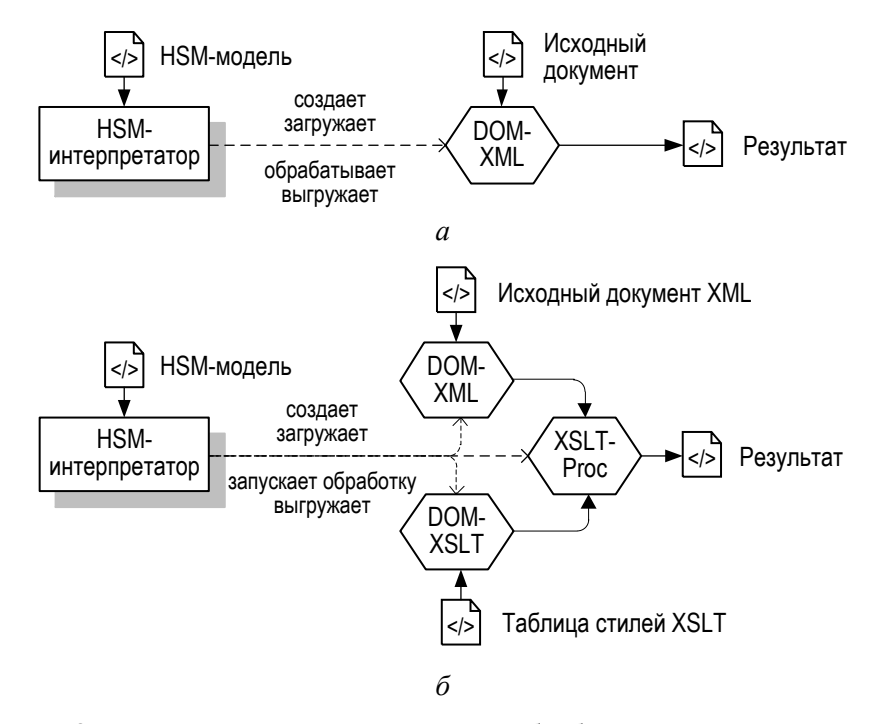

Рис. 3 Ситуационно-ориентированная обработка XML-документов: а - на основе API DOM; б - на основе XSL-трансформации.

Ситуационно-ориентированная среда основана на обработке иерархической ситуационной модели (HSM - Hierarchical Situational Model). Эта модель описывает набор возможных состояний процесса, действий и данных, ассоциированных с состояниями, условий переходов между состояниями. Интерпретатор ситуационной модели (HSMI - HSM Interpreter) в процессе обработки отслеживает смену ее текущих состояний, выполняет действия (акции), ассоциированные с текущими состояниями.

Платформой для ситуационно-ориентированной среды является PHP - скриптовый язык общего назначения, применяемый для разработки веб-приложений, поэтому обработка XMLдокументов базируется на возможностях, имеющихся в PHP, а именно - на объектах DOM (Document Object Model). Объекты DOM представляют XML-документ в виде дерева, позволяя манипулировать его узлами. Интерпретатор, обрабатывая ситуационную модель, выполняет действия (акции) по созданию DOM-объектов, загрузки в них XML-файлов, манипуляции ими через интерфейс объектов (API - Application Program Interface), выгрузки результата манипуляции во внешнюю среду.

Применяются две технологии обработки XML-документов с помощью DOM-объектов: на основе АРІ DOM (см. рис. 3, а) и на основе XSL-трансформации (см. рис. 3, б). Если первая технология использует низкоуровневые команды DOM по манипулированию отдельными узлами дерева XML-документа, то вторая применяет высокоуровневую XSL-трансформацию (преобразование) дерева XML-документа целиком (XSLT — eXtensible Stylesheet Language Transformations). Преобразование задается с помощью таблицы стилей (Stylesheet) – XMLобразного документа, определяющего детали трансформации. Для выполнения преобразования интерпретатор HSMI помимо DOM-объекта с исходным документом создает DOM-объект с таблицей стилей, а также объект XSLT-процессора. XSLT-процессор применяет таблицу стилей к исходному документу и получает результат в виде документа (в формате XML или в каком-нибудь другом формате).

Обсудим вопрос о том, что же именно нужно проработать на логическом уровне проектирования. На рис. 4 приведена контекстная диаграмма функции разработки модели персонализации из функциональной модели [1].

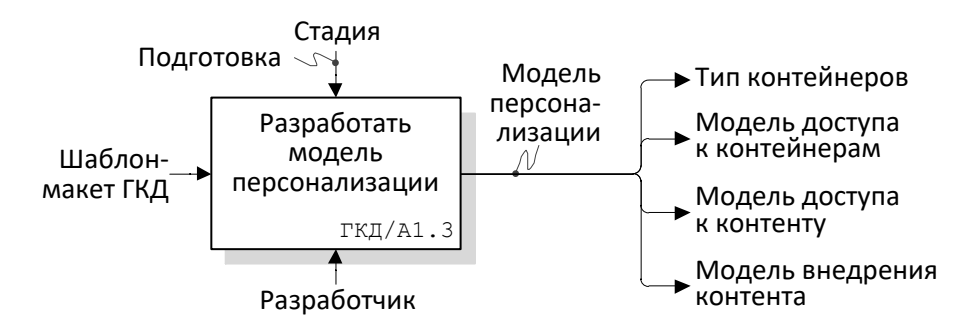

Рис. 4 Контекстная диаграмма функции разработки модели персонализации

Из диаграммы видно, что модель персонализации включает в себя 4 составляющие:

• тип контейнера, определяющий модели размещения контента в настраиваемых компонентах шаблона-макета (в виде текста, картинки или условного графического обозначения);

• модель доступа к контейнерам, объясняющая, каким образом обрабатывающая программа будет отыскивать НК в шаблоне и контейнеры в НК для последующего внедрения контента;

• модель доступа к контенту, объясняющая, каким образом обрабатывающая программа будет отыскивать в информационной базе контент для последующего внедрения в контейнеры НК;

• модель внедрения контента, объясняющая, каким образом извлеченный из информационной базы контент будет внедряться в контейнеры НК.

Что касается типа контейнера в плане формата представления внутри графического документа, то это может быть XML-элемент, XML-атрибут или текстовый узел - содержимое XML-элемента или XML-атрибута.

Что касается моделей доступа и внедрения, то будучи разработаны на логической стадии проекта, они выступают в качестве паттернов проектирования (design pattern) на следующей стадии, при разработке соответствующего программного и информационного кода.

Далее процесс разработки модели персонализации поясняется на трех примерах: 1) персонализации полей основной надписи конструкторского документа; 2) ЦВЗ-персонализации; 3) персонализации таблицы переименований.

## Модель персонализации полей основной надписи ГКД

Основная надпись - таблица установленной формы, помещаемая в правом нижнем углу листа конструкторского документа, содержащая данные технического и организационного характера о разработчиках документа, его содержании и обозначении (ГОСТ 2.104-2006. Единая система конструкторской документации. Основные надписи. Москва: Стандартинформ, 2007). Персонализация основной надписи напрашивается в первую очередь, поскольку она должна присутствовать на каждом листе ГКД, а состав и размещение ее атрибутов стандартизован. И поскольку атрибуты основной надписи, как правило, однозначные (то есть значения либо отсутствуют, либо присутствуют в одном экземпляре), это идеально подходит для использования метода экземплификантов.

Модель персонализации основной надписи ГКД приведена на рис. 5. Модель показывает данные информационной базы, используемые для персонализации, состав персонализационного контента, формируемого на основе данных из информационной базы, и поля атрибутов основной надписи (НК-контейнеры) с размещенными в них экземплификантами. Кроме того, модель показывает связи, объясняющие формирование контента из данных и внедрение контента в контейнеры НК.

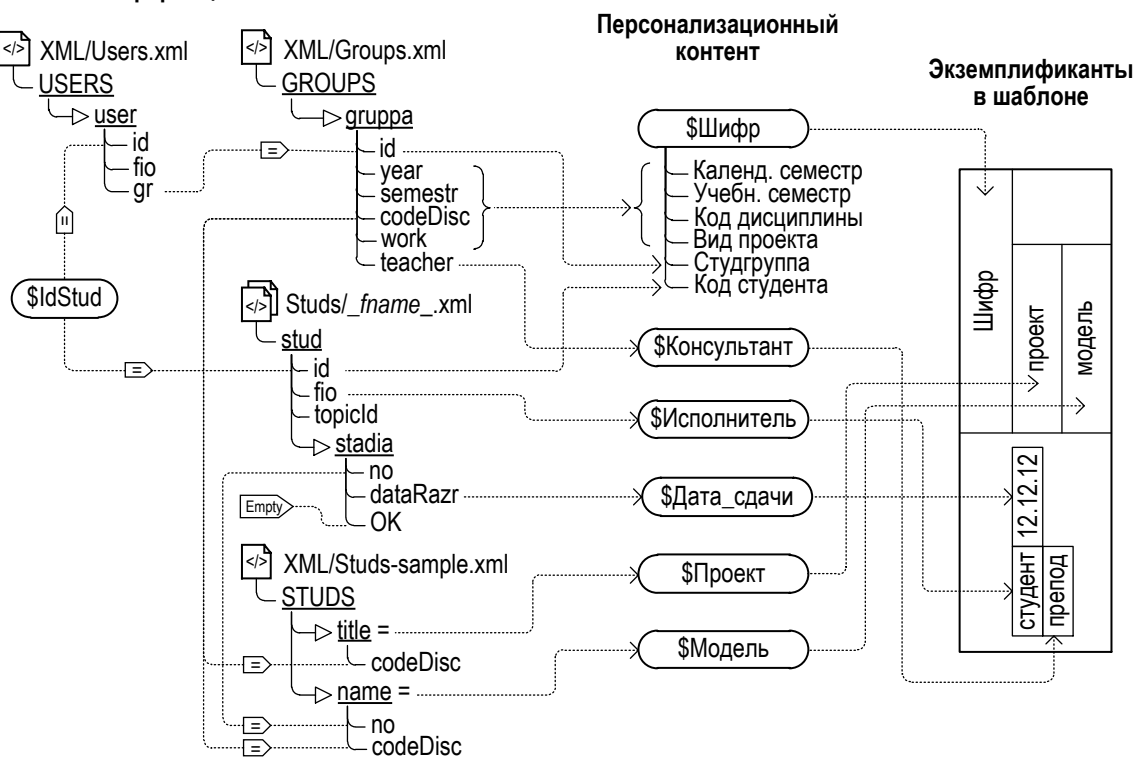

## Информационная база

Рис. 5 Модель персонализации основной надписи ГКД

Информационная база. Для персонализации основной надписи используются следующие XML-файлы из информационной базы (см. рис. 3, слева):

1) Users.xml (размещен на сервере в виртуальной директории XML), содержит сведения о зарегистрированных в системе студентах-исполнителях. Отдельные исполнители идентифицируются уникальным атрибутом id – номером зачетной книжки студента.

2) Groups.xml (размещен там же) содержит сведения о студенческих группах. Отдельные группы идентифицируются уникальным атрибутом id – кодом группы.

3) Studs-sample.xml (размещен там же) представляет собой справочник, содержащий развернутые текстовые названия, ассоциированные с атрибутами-идентификаторами.

4) \_*fname*\_.xml (размещен на сервере в виртуальной директории Studs) содержит развернутые сведения о некотором студенте-исполнителе, а также сведения о выполнении этапов проекта (stadia). Экземплификант \_*fname*\_ означает номер зачетной книжки студента, то есть в информационной базе каждому зарегистрированному студенту-исполнителю соответствует свой XML-файл, имя которого является идентификатором исполнителя.

При решении задачи персонализации задается идентификатор исполнителя (для которого персонализируется шаблон), на рис. 3 он изображен в виде переменной \$idStud (в овале). Значение этой переменной используется для фильтрации (отбора) данных из информационной базы, относящихся к этому исполнителю. В модели фильтрация задается с помощью связей – фигур-пятиугольников. Так, фильтр-связь от \$idStud к Users.xml означает, что из файла Users.xml берется экземпляр user, у которого значение идентификатора id совпадает со значением идентификатора текущего исполнителя \$idStud. Фильтр-связь от \$idStud к \_*fname*\_.xml означает, что в директории Studs берется XML-файл, имя которого совпадает со значением \$idStud, то есть файл текущего исполнителя. Применение этих фильтров отбирает из информационной базы сведения, относящиеся к текущему исполнителю. Фильтр, помеченный символом Empty («пусто»), отбирает сведения о текущем этапе проекта, над которым работает исполнитель. Фильтры к файлу Studs-sample.xml локализуют сведения о названиях проекта и его текущего этапа.

Таким образом, представленные фрагменты информационной базы и соответствующие фильтры составляют модель доступа к данным персонализационного контента. Эта модель объясняет логику извлечения необходимых для персонализации данных.

*Персонализационный контент.* Персонализационный контент представлен в модели в виде набора переменных, значения которых предназначены для занесения в контейнеры настраиваемых компонентов (см. рис. 3, по центру): \$Шифр; \$Консультант; \$Исполнитель; \$Дата\_сдачи; \$Проект; \$Модель. Все переменные, кроме \$Шифр, простые – они получают свои значения из отдельных атрибутов информационной базы, соответствующих текущему исполнителю. Переменная \$Шифр составная – ее значение формируется путем сцепления (конкатенации) значений нескольких атрибутов. Таким образом, модель доступа к контенту поясняет не только то, какие атрибуты информационной базы используются, но и то, как из их значений происходит формирование персонализационного контента.

*Контейнеры настраиваемых компонентов.* Настраиваемыми компонентами в данном случае выступают поля атрибутов основной надписи (см. рис. 3, по центру). Внутри полейпрямоугольников размещены значения экземплификантов: «Шифр»; «препод»; «студент»; «12.12.12»; «проект»; «модель». Пунктирные стрелки показывают соответствие экземплификантов переменным персонализационного контента.

Таким образом, данный пример демонстрирует то, что при применении экземплификантов нетривиальной является лишь логическая модель доступа к персонализационному контенту, поскольку она существенно зависит от организации информационной базы. Например, если бы данные хранились в реляционной базе данных, то была бы совсем другая модель данных, а также модель запросов для извлечения контента и формирования контентных переменных. Логическая модель доступа к контейнерам, а также модель внедрения контента в случае эк-

земплификантов достаточно просты и универсальны - найти в документе текстовый узел-экземплификант (или все одинаковые узлы) и заменить его (их) на значение соответствующей контентной переменной.

## Модель ЦВЗ-персонализации ГКД

ЦВЗ – цифровые водяные знаки – внедряются в фигуры шаблона ГКД с целью плагиатконтроля [38]. ЦВЗ идентифицирует студента-исполнителя данного проекта, поэтому несоответствие ЦВЗ и идентификатора исполнителя свидетельствует о заимствовании фигуры из «чужого» проекта. Таким образом, внедрение ЦВЗ является особым случаем персонализации шаблонов ГКД - ЦВЗ-персонализации.

Важным моментом при подготовке ЦВЗ-персонализации является выбор ЦВЗ-контейнера – места для размещения ЦВЗ. На рис. 6 представлена модель ЦВЗ-персонализации, в которой (в соответствии с [39]) в качестве ЦВЗ-контейнеров выступают пользовательские ячейки внутреннего представления фигур.

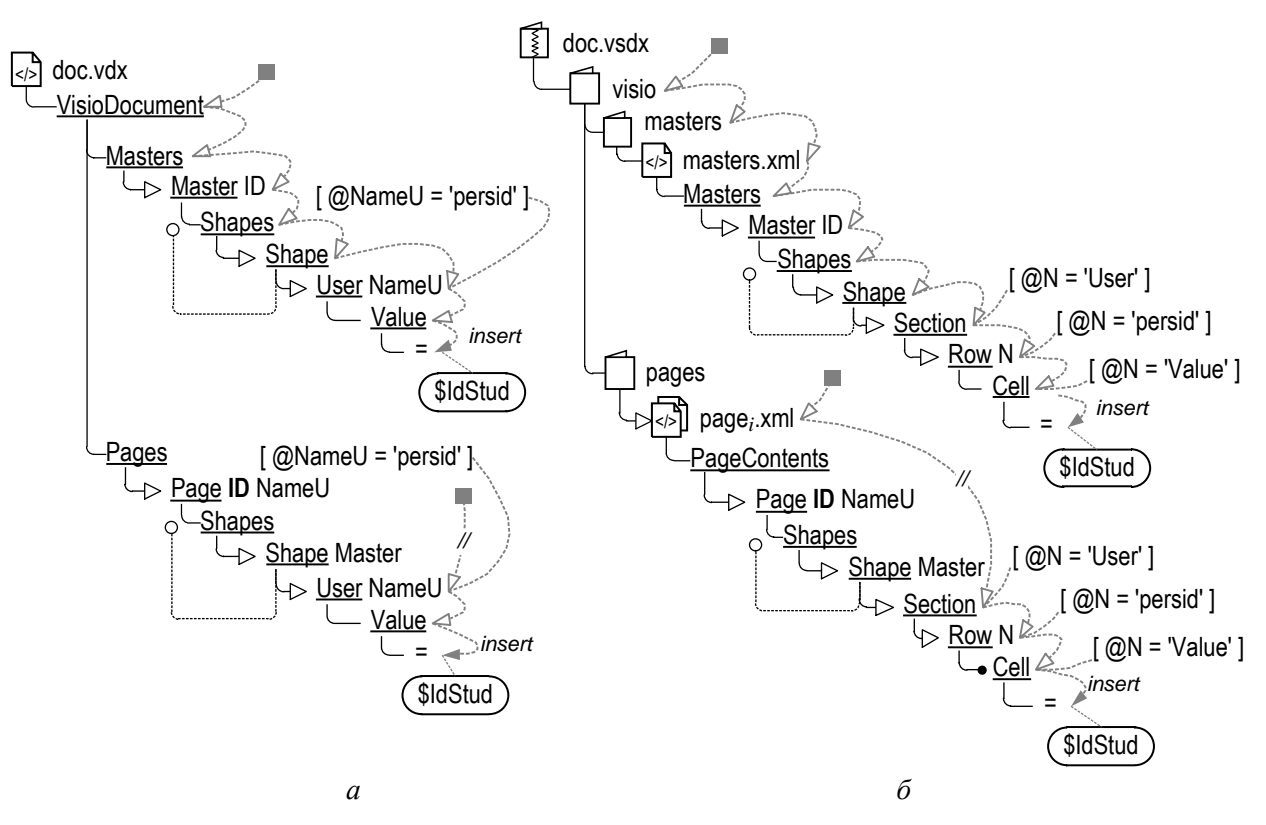

**Рис. 6** Модель ЦВЗ-персонализации ГКД в форматах VDX (*a*) и VSDX ( $\delta$ )

Важной задачей при организации персонализации в этом случае является доступ к ЦВЗконтейнерам. Размещение ЦВЗ-контейнера и последующий доступ к нему зависят от внутренней организации (формата) ГКД. Модель на рис. 6 представлена для двух форматов графического редактора Visio [38]:  $a - \phi$ ормата VDX в виде единого XML-файла;  $\ddot{o} - \phi$ ормата VSDX в виде иерархии XML-файлов, упакованных в ZIP-архиве. Задача ЦВЗ-персонализации предполагает поиск во всех фигурах шаблона ГКД пользовательских ячеек с определенным именем для последующего занесения ЦВЗ.

Модель показывает дерево XML-документа, в котором показаны лишь те XML-элементы (имена подчеркнуты) и XML-атрибуты (имена не подчеркнуты), которые существенны для решения данной задачи. Особенности структуры XML-документа, общие для обоих форматов, показанные моделью, следующие:

• каждой фигуре на листе ГКД соответствует XML-элемент Shape, размещенные внутри XML-элемента Shapes;

• фигура может состоять из других фигур, в этом случае внутри XML-элемента Shape размещается вложенный XML-элемент Shapes с вложенными XML-элементами Shape (рекурсивная ссылка со светлым кружком – символом необязательности);

• фигура может задаваться двояко: в виде образца, который размещается внутри XMLэлемента Master внутри XML-элемента Masters, или в виде собственно фигуры на листе документа, которая размещается внутри XML-элемента Page внутри XML-элемента Pages. Это обстоятельство необходимо учитывать при поиске ЦВЗ-контейнеров в шаблоне ГКД.

В модели показаны пути доступа к ЦВЗ-ячейкам с ориентацией на последующее использование XPath – языка навигации в XML-документе. Пути доступа заданы последовательностью шагов в виде пунктирных дуг со стрелками: начало пути обозначено темным квадратом; конец – темной стрелкой; промежуточные шаги имеют светлые стрелки. Фильтрация узлов задается с помощью квадратных скобок, внутри которых помещен предикат – условие отбора (в предикатах в соответствии с правилами XPath имена XML-атрибутов начинаются с символа « $@$ »).

Пути доступа к пользовательским ячейкам, содержащим значение ЦВЗ как в фигурах-образцах, так и в фигурах на листах документа, могут задаваться двояко: 1) «поиск сверху вниз», при котором происходит движение по узлам дерева документа в направлении от родителей к детям, начиная с корня дерева; 2) «поиск потомков», при котором для некоторого контекстного узла в дереве документа отыскиваются все узлы-потомки, обладающие определенными свойствами. Второй способ (в соответствии с правилами XPath) содержит метку «//» в дуге первого шага. В модели (см. рис. 6) первым способом заданы пути доступа к ЦВЗ-контейнерам в фигурах-образцах, а вторым – в фигурах на листах. Оба способа эквивалентны в плане результата, первый более понятно объясняет существо решения задачи, второй более компактный.

*Формат VDX.* В этом формате ячейки фигуры, определяемые пользователем, размещаются внутри XML-элемента фигуры Shape во вложенных XML-элементах User. Имя ячейки задается XML-атрибутом NameU, а ее значение – текстовым содержимым вложенного XMLэлемента Value.

*Формат VSDX.* В этом формате ячейки фигуры, определяемые пользователем, размещаются внутри XML-элемента фигуры Shape в одном из вложенных XML-элементов Section, а именно в том, у которого XML-атрибут N имеет значение «User». Сами ячейки размещены во вложенных XML-элементах Row, имя ячейки задается XML-атрибутом N, а ее значение – текстовым содержимым вложенного XML-элемента Cell, у которого XML-атрибут N имеет значение «Value».

Технический доступ к ЦВЗ-контейнерам достаточно просто реализуется средствами API DOM на основе XPath-выражений (см. рис. 3, *а*).

Таким образом, в случае ЦВЗ-персонализации специфической задачей является доступ к XML-элементам внутреннего представления шаблона ГКД, выбранным в качестве контейнера для значений ЦВЗ. Модель доступа будет иной, если в качестве контейнера используются другие XML-элементы. Также, в отличие от рассмотренного примера, может быть специфичной модель формирования контента (значения ЦВЗ), например, в случае применения криптографического преобразования идентификатора исполнителя. Задача доступа к контенту, как и задача внедрения контента, в данном случае достаточно проста и универсальна.

## **МОДЕЛЬ ПЕРСОНАЛИЗАЦИИ ТАБЛИЦЫ ПЕРЕИМЕНОВАНИЙ**

В многоэтапных проектах, в которых процесс проектирования представляет собой совокупность последовательно выполняемых этапов, текущие этапы могут существенно зависеть от результатов предыдущих этапов. Ситуационно-зависимые настраиваемые компоненты шаблон-макета - это такая категория НК, персонализационный контент которых зависит от проектных решений, принятых на предшествующих этапах проектирования [38]. В этом случае в процессе персонализации потребуется извлечение информации из конструкторских документов, созданных ранее, что усложняет задачу. Формирование таблицы переименований представляет собой типичную задачу ситуационно-зависимой персонализации.

Таблица переименований содержит список имен объектов, использованных на предыдущем этапе проектирования и соответствующих им имен, используемых на текущем этапе. Дело в том, что на текущем этапе объекты могут быть переименованы, могут также появиться новые объекты или прекратить существование старые. Все это фиксируется в таблице переименований, что обеспечивает сквозную прослеживаемость имен в процессе проектирования. Таким образом, персонализированный шаблон ГКД должен содержать таблицу переименований, в которой должны быть заполнены ячейки, относящиеся к именам объектов на предыдущем этапе. Эти имена должны быть извлечены из ГКД, созданного на предыдущем этапе.

Ячейки таблицы переименований представляют собой фигуры-прямоугольники, а текстовое содержимое ячеек, задаваемое на внутреннем уровне с помощью вложенных XMLэлементов Text, - контейнеры персонализации. Таблица построена в исходном шаблоне ГКД таким образом, что каждой ее ячейке во внутреннем представлении соответствует фигура Shape, которая имеет уникальное имя NameU, отражающее номер столбца, а ее порядковый номер среди других таких фигур соответствует номеру строки. Это позволяет обрабатывающей программе для каждой внутренней фигуры, если она соответствует таблице переименований, определить номер столбца и строки ячейки, к которой эта фигура относится.

На рис. 7 приведена модель персонализации таблицы переименований.

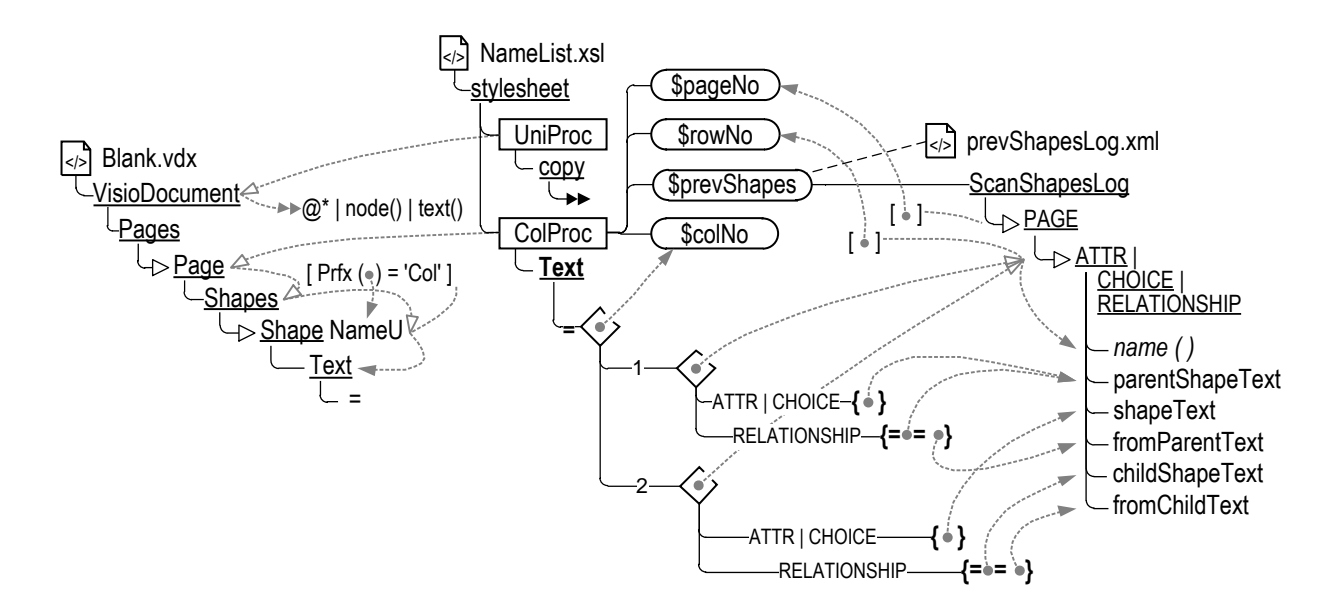

Рис. 7 Модель персонализации таблицы переименований как пример ситуационно-зависимой персонализации ГКД

Особенность этой модель состоит в том, что она ориентирована на заполнение таблицы переименований путем XSLT-преобразования (см. рис. 3, б). Центральная часть на рис. 7 -NamtList.xsl - соответствует таблице стилей трансформации, слева представлена модель шаблон-макета Blank.vdx, к которому применяется трансформация, а справа - модель объектов ГКД предыдущего этапа prevShapesLog.xml, которая используется в процессе преобразования. Обсудим эти части и сам процесс преобразования подробнее.

Модель шаблон-макета. Эта модель отражает элементы внутренней структуры графического документа, существенные в плане доступа к ячейкам таблицы переименований. Ячейкам таблицы переименований соответствуют XML-фигуры Shape, у которых имя-атрибут NameU содержит префикс «Col». Содержимое ячейки - текстовое содержимое вложенного XMLэлемента Text. Путь, показанный на этой модели, задает доступ в документе к XML-элементам Text, которые соответствуют ячейкам таблицы переименований.

Модель объектов предыдущего этапа. Эта модель отражает основные свойства объектов (в том числе их имена), содержащиеся в ГКД, который был разработан исполнителем на предыдущем этапе проекта. Файл prevShapesLog.xml формируется путем извлечения нужных сведений из ГКД методами, рассмотренными в работе [22]. В рассматриваемом примере учебного проектирования - это объекты соответствующей модели базы данных. Каждому объекту в модели соответствует XML-элемент: ATTR (атрибут), CHOICE (выбор), RELATIONSHIP (связь); имя текущего XML-элемента можно узнать с помощью функции name (). XML-атрибуты XML-элементов отражают свойства объектов:

• shape Text – имя объекта;

• parentShapeText - имя родительского объекта, то есть имя сущности (ENTITY), которой принадлежит атрибут ATTR или выбор CHOICE или из которой исходит связь RELATIONSHIP;

• childShapeText - имя дочернего объекта, то есть имя сущности (ENTITY), к которой направлена связь RELATIONSHIP;

• fromParentText - ролевая метка связи RELATIONSHIP со стороны родительской сущности ENTITY;

• from Child Text - ролевая метка связи RELATIONSHIP со стороны дочерней сущности. Таким образом, эта модель представляет собой модель контента для персонализации в рассматриваемом примере.

Модель таблицы стилей трансформации. Таблица стилей трансформации задает XSLTпреобразование исходного (неперсонализированного) шаблон-макета Blank.vdx в персонализированный с использованием контента, извлекаемого из prevShapesLog.xml. XSLT-преобразование может быть задано двумя способами [40]: «форсирующим» (Push Processing) и «извлекающим» (Pull Processing). В данном случае используется «форсирующий» способ.

Форсирующая обработка, или обработка, управляемая логикой исходного документа, - это такой способ трансформации, при котором XSLT-процессор обходит дерево исходного документа, начиная с корня, и для каждого встретившегося узла пытается отыскать в таблице стилей и применить соответствующий шаблон. В модели на рис. 7 шаблоны заданы в виде прямоугольников, то есть таблица стилей содержит два шаблона:

1) Шаблон UniProc - универсальный, применяемый по умолчанию для обхода дерева исходного документа с копированием узлов в результирующий документ. Он применяется к корневому XML-элементу VisioDocument и далее (двойная стрелка) ко всем внутренним узлам XML-атрибутов (@\*), XML-элементов (node()), текста (text()). Внутреннее содержимое (тело) шаблона включает XSL-инструкцию копирования (сору), а также XSL-инструкцию продолжения обработки внутренних узлов (двойная стрелка). Инструкция копирования выводит обрабатываемый узел в результирующий документ. Таким образом, если в ходе обработки узлов не будет найдено других подходящих шаблонов, то результатом трансформации станет просто копия исходного документа.

2) Шаблон ColProc - специфический, применяемый к фигурам таблицы переименований. Как только обрабатываемым узлом становится узел XML-элемента Text, соответствующий фигуре Shape с именем NameU, начинающимся на «Col», выполняется тело этого шаблона. Тело шаблона включает создание четырех переменных (детали не раскрываются, чтобы не загромождать изложение):

• \$pageNo - номер листа в обрабатываемом шаблон-макете, на котором размещен узел;

• \$rowNo - номер строки таблицы переименований, которой соответствует обрабатываемый узел (определяется путем подсчета количества предшествующих узлов этого рода);

• \$prevShapes - XML-элемент объекта предыдущего этапа, соответствующий ячейке таблицы переименований с заданными номерами листа \$pageNo и строки \$rowNo (определяется путем фильтрации XML-элементов файла prevShapesLog.xml);

• \$colNo - номер столбца таблицы переименований, которому соответствует обрабатываемый узел (определяется символом, следующим за префиксом «Col» в родительском XMLэлементе Shape обрабатываемого узла).

Далее шаблон выводит в результирующий документ XML-элемент Text и формирует его текстовое содержимое, основываясь на значениях сформированных переменных. На рис. 7 в теле шаблона жирным шрифтом выделены конструкции, обеспечивающие вывод данных в результирующий документ: XML-элемент Text; его текстовое содержимое - символ «=»; текстовые узлы - фигурные скобки «{», «}», внутри которых размещены выводимые литералы и ссылки (пунктирные стрелки). Условные конструкции обозначены ромбами со ссылками (пунктирные стрелки) на проверяемое значение. В результате этого в зависимости от имени объекта в переменной \$prevShapes («ATTR», «CHOICE», или «RELATIONSHIP») в качестве текстового содержимого XML-элемента Text подставляется значение того или иного XMLатрибута переменной \$prevShapes. Итоговым результатом применения шаблона ColProc является, таким образом, заполнение соответствующей ячейки таблицы переименований.

Таким образом, данный пример – персонализация таблицы переименований – демонстрирует специфический характер всех логических компонентов модели персонализации: как в плане доступа к контенту и его извлечения, так и в плане доступа к контейнерам и внедрения контента в контейнеры.

## ПРАКТИЧЕСКОЕ ПРИМЕНЕНИЕ РЕЗУЛЬТАТОВ

В настоящее время предложенный подход, соответствующий представленным выше логическим моделям, реализован в виде информационной технологии и получил практическое применение в ходе учебного проектирования концептуально-логических моделей базы данных бизнес-процесса по дисциплине «Базы данных» [1]. В рамках курсового проектирования предусмотрена поэтапная разработка 12 конструкторских документов, из них 8 графических документов, содержащих схемы моделей базы данных разного уровня абстракции и охвата. Схемы выполняются студентами-исполнителями в среде графического редактора Visio. Процесс поддерживается веб-порталом (http://hsm.ugatu.su/artem/dbproj), созданным на базе ситуационно-ориентированного подхода [34, 35]. Проектант-исполнитель регистрируется на портале и получает одно из типовых заданий. На каждом этапе для исполнителя генерируется персонализированный шаблон документа, на основе которого исполнитель создает результирующую схему модели. Готовый документ загружается на портал и проверяется сканером (нормоконтроль) и консультантом (техконтроль). После устранения ошибок, выявленных сканером, и замечаний, сделанных консультантом, происходит переход к следующему этапу.

Опыт практического использования результатов подтвердил, что применение персонализированных шаблонов в учебном проектировании заметно снижает для студента-исполнителя трудоемкость рутинного оформления конструкторских документов, позволяя больше времени и усилий посвятить освоению навыков творческой части проектирования.

## ЗАКЛЮЧЕНИЕ

Таким образом, в статье представлены результаты разработки логических моделей персонализации шаблонов графических конструкторских документов для применения в учебном проектировании. Логические модели отражают стадию автоматизированной генерации шаблонов, персонализированных для конкретного исполнителя с учетом среды реализации. Полу-

ченные результаты справедливы для конкретных вариантов практической реализации информационной поддержки учебного проектирования. Представленная реализация ориентирована на конструкторские документы в открытых графических форматах редактора Visio и инструментальную среду на основе ситуационно-ориентированного подхода. Представленные модели служат паттернами проектирования для последующих стадий разработки программного и информационного кода. Подтверждено успешное применение разработанной информационной технологии в учебном процессе, что позволило снизить трудоемкость оформления конструкторских документов для студентов-исполнителей.

#### **СПИСОК Л ИТЕР АТ УРЫ / R EFERE NCE S**

1. Миронов В. В., Тугузбаев Г. А. Персонализация графических конструкторских документов в учебном проектировании: функциональная модель концептуального уровня // Системная инженерия и информационные технологии. 2023. Т. 5. № 2 (11). С. 18–32. [[ Mironov V. V., Tuguzbaev G. A. "Personalization of graphic design documents in educational design: functional model of the conceptual level" (in Russian). System Engineering and Information Technologies, 2023, vol. 5, no. 2 (11), pp. 18-32. ]]

2. Юсупов И. Ю. Методика построения модели деятельности инженера и предварительные результаты ее применения для специальности «системотехник АСУ» // Системная инженерия и информационные технологии. 2023. Т. 5. № 2 (11). С. 3-10. [[ Yusupov I. Yu. "Methodology for constructing a model of an engineer's activity and preliminary results of its application for the specialty "system engineer of automated control systems" " (in Russian). System Engineering and Information Technologies, 2023, vol. 5, no. 2 (11), pp. 3-10. ]]

3. Martynov V., Filosova E., and Egorova Y. "Information architecture to support engineering education in the era of industry 4.0." //VI International Conference on Information Technologies in Engineering Education (Inforino). Moscow. Russian Federation, 2022. Pp. 1-5, doi: 10.1109/Inforino53888.2022.9782999.

4. Моисеева Т. В. Методологические основы поддержки принятия решений по управлению инновационным развитием социотехнических объектов на основе интерсубъективного подхода // Системная инженерия и информационные технологии. 2023. Т. 5. № 2 (11). С. 66–95. [[ Moiseeva T. V. " Methodological basis for supporting decision-making on the management of innovative development of sociotechnical objects based on intersubjective approach" (in Russian). System Engineering and Information Technologies, 2023, vol. 5, no. 2 (11), pp. 66-95. ]]

5. Маслов С. Г., Бельтюков А. П. Проблемы построения естественно-научной сети знаний идескриптивно-конструктивной деятельности // XII Всероссийское совещание по проблемам управления ВСПУ-2014. Институт проблем управления им. В. А. Трапезникова РАН, 2014. С. 6390-6401. [[ Maslov S. G., Beltyukov A. P. "Problems of building a natural-scientific knowledge network of idescript-constructive activity" (in Russifn). In: XII All-Russian meeting on management problems of VSPU-2014, Institute of Management Problems V. A. Trapeznikova RAN, 2014. pp. 6390-6401. ]]

6. Болодурина И. П., Волкова Т. В., Болдырев П. А. Технология интеграции библиотечно-информационной системы в образовательную среду вуза // Программные продукты и системы. 2011. № 1. С. 109-113. [[ Bolodurina I. P., Volkova T. V., Boldyrev P. A. "Technology of integrating the library and information system into the educational environment of the university" (in Russian). Software products and systems, 2011, no. 1, pp. 109-113. ]]

7. Львович Я. Е., Преображенский Ю. П. Основные принципы новых информационных технологий обучения // Вестник Воронежского института высоких технологий. 2022. № 4 (43). С. 139-142. [[ Lvovich Ya. E., Preobrazhensky Yu. P. "Basic principles of new information technologies of education" // Bulletin of the Voronezh Institute of High Technologies. 2022. No. 4 (43), pp. 139-142. ]]

8. Грибова В. В., Паршкова С. В., Федорищев Л. А. Онтологии для разработки и генерации адаптивных пользовательских интерфейсов редакторов баз знаний // Онтология проектирования. 2022. Т. 12. № 2 (44). С. 200-217. [[ Gribova V. V., Parshkova S. V., Fedorishchev L. A. "Ontologies for the development and generation of adaptive user interfaces for knowledge base editors" (in Russian). Ontology of Designing, 2022, vol. 12, no. 2 (44), pp. 200-217. ]]

9. Грибова В. В., Шалфеева Е. А. Онтологическая оболочка для конструирования сервисов прогноза и оценки состояний пациентов // Искусственный интеллект и принятие решений. 2023. № 1. С. 19-31. [[ Gribova V. V., Shalfeeva E. A. "Ontological shell for designing services for forecasting and assessing the state of patients" (in Russian). Artificial Intelligence and Decision Making, 2023, no. 1, pp. 19-31. ]]

10. Юсупова Н. И., Сметанина О. Н., Климова А. В. Организация информационной поддержки принятия решений при управлении образовательным маршрутом на основе онтологии // Информационные технологии и системы: Тр. 4-й Междунар. науч. конф. 2015. С. 109-111. [[ Yusupova N. I., Smetanina O. N., Klimova A. V. "Organization of information support for decision-making in the management of an educational route based on ontology" (in Russian). In: Information Technologies and Systems. Proc. 4th Intern. scientific conf., 2015, pp. 109-111. ]]

11. Конев К. А., Антонов В. В., Ризванов Д. А., Селиванов С. Г., Бакусова Н. С. Основы концепции онтологического моделирования бизнес-процессов для задач принятия решений // Современные наукоемкие технологии. 2020. № 12-1. С. 71–77. [[ Konev K. A., Antonov V. V., Rizvanov D. A., Selivanov S. G., Bakusova N. S. "Fundamentals of the concept of ontological modeling of business processes for decision-making tasks" (in Russian). Modern Science-Intensive Technologies, 2020, no. 12-1, pp. 71-77. ]]

12. Гвоздев В. Е., Бежаева О. Я., Насырова Р. А. Модели возникновения ошибок на предпроектной стадии разработки компонент информационно-вычислительных систем // Онтология проектирования. 2020. Т. 10. № 1 (35). С. 73-86.

[[ Gvozdev V. E., Bezhaeva O. Ya., Nasyrova R. A. "Models for the occurrence of errors at the pre-project stage of development of components of information and computing systems" (in Russian). Ontology of Designing, 2020, vol. 10, no. 1 (35), pp. 73-86. ]]

13. Антонов В. В., Куликов Г. Г., Вояковская Я. С., Пальчевский Е. В. Метод формирования структур цифровых двойников предметно-ориентированных объектов в пространстве открытых источников на основе формализмов теории множеств, графов, теории категорий и теории порождающих языков Хомского // Вестник Южно-Уральского государственного университета. Серия: Компьютерные технологии, управление, радиоэлектроника. 2023. Т. 23. № 2. С. 17-27. [[ Antonov V. V., Kulikov G. G., Voyakovskaya Ya. S., Palchevsky E. V. "Method of formation of structures of digital twins of domain-oriented objects in the space of open sources based on the formalisms of set theory, graphs, category theory and theory of generating languages Chomsky" (in Russian). Bulletin of the South Ural State University. Series: Computer Technologies, Control, Radio Electronics, 2023, vol. 23, no. 2, pp. 17-27. ]]

14. Воробьев А. В., Христодуло О. И. Применение цифровых двойников в отраслевых системах поддержки принятия решений при обработке геофизической информации // Перспективы науки. 2021. № 4 (139). С. 183-186. [[ Vorobyov A. V., Khristodulo O. I. "The use of digital twins in industry decision support systems in the processing of geophysical information" (in Russian). Prospects of Science, 2021, no. 4 (139), pp. 183-186. ]]

15. Гвоздев В. Е., Гузаиров М. Б., Бежаева О. Я. Анализ влияния качества управления проектом на состояние функциональной безопасности аппаратно-программных комплексов на основе системного архетипа "предел роста" // Моделирование, оптимизация и информационные технологии. 2021. Т. 9. № 3 (34). [[ Gvozdev V. E., Guzairov M. B., Bezhaeva O. Ya. "Analysis of the impact of project management quality on the state of functional safety of hardware and software systems based on the system archetype "growth limit" (in Russian). Modeling, Optimization and Information Technologies, 2021, vol. 9, no. 3 (34). ]]

16. Асанов А. З., Мышкина И. Ю., Грудцына Л. Ю. Применение графовых моделей в проектном управлении // Онтология проектирования. 2023. Т. 13. № 2 (48). С. 232-242. [[ Asanov A. Z., Myshkina I. Yu., Grudtsyna L. Yu. "Application of graph models in project management". Ontology of design, 2023, vol. 13, no. 2 (48), pp. 232-242. ]]

17. Ниженец Т. В., Лютов А. Г., Чернышев Н. Н. Особенности проектирования и применения системы определения местоположения мобильных объектов в условиях ограниченного пространства // Фундаментальные, поисковые, прикладные исследования и инновационные проекты: Сб. тр. Национальной науч.-практ. конф. М., 2022. С. 102-104. [[ Nizhenets T. V., Lyutov A. G., Chernyshev N. N. "Features of design and application of a system for determining the location of mobile objects in a limited space" (in Russian). In: Fundamental, Search, Applied Research and Innovative Projects. Proc. National scientific-practical. conf. Moscow, 2022, pp. 102-104. ]]

18. Аббазов В. Р., Балуев В. А., Мельников А. В., Русанов М. А. Метод нахождения связанных показателей на основе анализа нормативно-правовых актов методами NLP // Вестник Южно-Уральского государственного университета. Серия: Компьютерные технологии, управление, радиоэлектроника. 2022. Т. 22. № 1. С. 88-96. [[ Abbazov V. R., Baluev V. A., Melnikov A. V., Rusanov M. A. "A method for finding related indicators based on the analysis of legal acts using NLP methods" (in Russian). Bulletin of the South Ural State University. Series: Computer Technologies, Control, Radio Electronics, 2022, vol. 22, no. 1, pp. 88-96. ]]

19. Ризванов Д. А., Чернышев Е. С. Методы и алгоритмы поддержки принятия решений при управлении производственными ресурсами машиностроительного предприятия на основе многоагентного подхода // Системная инженерия и информационные технологии. 2023. Т. 5. № 2 (11). С. 96–106. [[ Rizvanov D. A., Chernyshev E. S. "Decision support methods and algorithms in production resource management machine-building enterprise based on a multiple approach" (in Russian). System Engineering and Information Technologies, 2023, vol. 5, no. 2 (11), pp. 96-106. ]]

20. Долгова Е. В., Комягина О. В., Костарев С. Н., Курушин Д. С., Соболева О. В., Татарникова Н. А., Файзрахманов Р. А. О возможности автоматического извлечения системы правил из слабоформализованного текста // Вестник Пермского национального исследовательского политехнического университета. Электротехника, информационные технологии, системы управления. 2022. № 44. С. 64-79. [[ Dolgova E. V., Komyagina O. V., Kostarev S. N., Kurushin D. S., Soboleva O. V., Tatarnikova N. A., Fayzrakhmanov R. A. "On the possibility of automatic extraction of a system of rules from a weakly formalized text" (in Russian). Bulletin of the Perm National Research Polytechnic University. Electrical Engineering, Information Technologies, Control Systems, 2022, no. 44, pp. 64-79. ]]

21. Шахмаметова Г. Р., Ахметшин А. А. Обзор современного состояния исследований в области применения машинного обучения в обработке ПГИА-данных // Высшая школа: научные исследования: Мат-лы Межвузовского международного конгресса. М., 2023. Т. 2. С. 127-140. [[ Shakhmametova G. R., Akhmetshin A. A. "Review of the current state of research in the field of application of machine learning in the processing of PGIA-data" (in Russian). In: Vysshaya Shkola: Scientific Research. Materials of the Interuniversity International Congress, Moscow, 2023, pp. 127-140. ]]

22. Мавлютова Р. Р., Богданова Д. Р. Анализ эффективности рекламной кампании на основе учёта эмоционального отклика аудитории с применением аффективных вычислений // Системная инженерия и информационные технологии. 2023. Т. 5. № 2 (11). С. 11–17. [[ Mavlyutova R. R., Bogdanova D. R. "Analysis of the effectiveness of the advertising campaign based on the emotional response of the audience using affective calculations" (in Russian). System Engineering and Information Technologies, 2023, vol. 5, no. 2 (11), pp. 11-17. ]]

23. Миронов В. В., Гусаренко А. С., Тугузбаев Г. А. Извлечение семантической информации из графических схем // Информатика и автоматизация. 2021. Т. 20. № 4. С. 940–970. [[ Mironov V. V., Gusarenko A. S., Tuguzbaev G. A. In: Informatika i Avtomatizatsiya, 2021, vol. 20, no. 4, pp. 940-970. (In Russian). ]]

24. Шакурский М. В., Караулова О. А., Карташевская Е. С. Устойчивость двухкомпонентной стеганографической системы к несанкционированному извлечению информации // Проблемы информационной безопасности. Компьютерные системы. 2022. № 4 (52). С. 20-27. [[ Shakursky M. V., Karaulova O. A., Kartashevskaya E. S. "Stability of a two-component steganographic

system to unauthorized extraction of information" (in Russian). Problems of Information Security. Computer Systems, 2022, no. 4 (52), pp. 20-27. ]]

25. Вильховский Д. Э. Метод обнаружения стеганографических вставок, встроенных методом Коха-Жао, в изображениях с низким заполнением стегоконтейнера // Вопросы защиты информации. 2022. № 1 (136). С. 38-42. [[ Vilkhovskiy D. E. "A method for detecting steganographic inserts embedded by the Koch-Zhao method in images with low stegocontainer filling" (in Russian). Issues of Information Security, 2022, no. 1 (136), pp. 38-42. ]]

26. Тебуева Ф. Б., Огур М. Г., Мандрица И. В. и др. Метод стеганодетектирования скрытых изображений для систем защиты объектов интеллектуальной собственности // Вестник Дагестанского государственного технического университета. Технические науки. 2022. Т. 49. № 4. С. 113-125. [[ Tebueva F. B., Ogur M. G., Mandritsa I. V. et al. "Stegan detection method for hidden images for intellectual property protection systems" (in Russian). Bulletin of the Dagestan State Technical University. Technical Science, 2022, vol. 49, no. 4, pp. 113-125. ]]

27. Жумажанова С. С., Сулавко А. Е., Ложников П. С. Распознавание психофизиологического состояния субъектов-операторов на основе анализа термографических изображений лица с применением сверточных нейронных сетей // Системная инженерия и информационные технологии. 2023. Т. 5. № 2 (11). С. 41–55. [[ Zhumazhanova S. S., Sulavko A. E., Lozhnikov P. S. "Recognition of the psychophysiological state of subject-operators based on the analysis of thermographic images of the face using convolutional neural networks" (in Russian). System Engineering and Information Technologies, 2023, vol. 5, no. 2 (11), pp. 41-55. ]]

28. Самотуга А. Е. Распознавание субъектов и их психофизиологических состояний на основе параметров подписи для защиты документооборота // Системная инженерия и информационные технологии. 2023. Т. 5. № 2 (11). С. 56–65. [[ Samotuga A. E. "Recognition of subjects and their psychophysiological states based on signature parameters to protect workflow" (in Russian). System Engineering and Information Technologies, 2023, vol. 5, no. 2 (11), pp. 56-65. ]]

29. Вохминцев А. В., Мельников А. В. Система картирования естественных каналов фильтрации на основе данных сейсморазведки и методов машинного обучения // Вестник Уфимского государственного авиационного технического университета. 2021. Т. 25. № 3 (93). С. 109-119. [[ Vokhmintsev A. V., Melnikov A. V. "A system for mapping natural filtration channels based on seismic data and machine learning methods" (in Russian). Bulletin of the Ufa State Aviation Technical University, 2021, vol. 25, no. 3 (93), pp. 109-119. ]]

30. Брекоткина Е. С., Павлов С. В., Трубин В. Д., Христодуло О. И. Управление проектом создания сложной геоиформационной системы на основе специализированного справочника // Системная инженерия и информационные технологии. 2021. Т. 3. № 2 (6). С. 66-73. [[ Brekotkina E. S., Pavlov S. V., Trubin V. D., Khristodulo O. I. "Project management for creating a complex geo-information system based on a specialized reference book" (in Russian). System Engineering and Information Technologies, 2021, vol. 3, no. 2 (6), pp. 66-73. ]]

31. Маслов С. Г., Бельтюков А. П. Проблемы разработки физико-антропно-технических систем // Системная инженерия и информационные технологии. 2021. Т. 3.№ 2 (6). С. 44-49. [[ Maslov S. G., Beltyukov A. P. "Problems of development of physicalanthropno-technical systems" (in Russian). System Engineering and Information Technologies, 2021, vol. 3, no. 2 (6), pp. 44-49. ]]

32. Жигалов А. Ю., Болодурина И. П., Парфенов Д. И., Гришина Л. С. Разработка графовой модели структурных и семантических отношений между сущностями документов для интеллектуальной обработки больших данных // Перспективные информационные технологии (ПИТ 2022): Тр. Междунар. науч.-техн. конф. Самара, 2022. С. 157-161. [[ Zhigalov A. Yu., Bolodurina I. P., Parfenov D. I., Grishina L. S. "Development of a graph model of structural and semantic relations between document entities for intelligent processing of big data" (in Russian). In: Perspective Information Technologies (PIT 2022) ). Proc. Int. sci.-tech. conf., Samara, 2022, pp. 157-161. ]]

33. Миронов В. В., Шакирова Г. Р., Яфаев В. Э. Иерархическая модель персонализованных документов и ее XML-реализация // Вестник Уфимского государственного авиационного технического университета. 2008. Т. 11. № 1. С. 164–174. [[ Mironov V. V., Shakirova G. R. et al. In: Vestnik UGATU, 2008, vol. 11, no. 1, pp. 164-174. (in Russian) ]]

34. Миронов В. В., Шакирова Г. Р. Программно-инструментальное средство для создания и ведения динамических xmlдокументов // Вестник Уфимского государственного авиационного технического университета. 2007. Т. 9. № 5. С. 54–63. [[ Mironov V. V., Shakirova G. R. In: Vestnik UGATU, 2007, vol. 9, no. 5, pp. 54-63. (in Russian) ]]

35. Миронов В. В., Юсупова Н. И., Гусаренко А. С. Ситуационно-ориентированные базы данных: современное состояние и перспективы исследования // Вестник Уфимского государственного авиационного технического университета. 2015. Т. 19, № 2 (68). С. 188–199. [[ Mironov V. V., Yusupova N. I., Gusarenko A. S. In: Vestnik UGATU, 2015, vol. 19, no. 2 (68), pp. 188-199. (in Russian). ]]

36. Миронов В. В., Гусаренко А. С., Диметриев Р. Р., Сарваров М. Р. Создание персонализированных документов на основе ситуационно-ориентированной базы данных // Вестник Уфимского государственного авиационного технического университета. 2014. Т. 18. № 4 (65). С. 191–197. [[ Mironov V. V., Gusarenko A. S. et al. In: Vestnik UGATU, 2014, vol. 18, no. 4 (65), pp. 191- 197. (in Russian). ]]

37. Миронов В. В., Гусаренко А. С., Юсупова Н. И. Структурирование виртуальных мультидокументов в ситуационно ориентированных базах данных с помощью entry-элементов // Труды СПИИРАН. 2017. № 4 (53). С. 225–240. [[ Mironov V. V., Yusupova N. I., Gusarenko A. S. In: Trudy SPIIRAN, 2017, no. 4 (53), pp. 255-240. (in Russian) ]]

38. Миронов В. В., Гусаренко А. С., Тугузбаев Г. А. Ситуационно-ориентированные базы данных: формирование персонализированных графических документов для поддержки учебного проектирования // Моделирование, оптимизация и информационные технологии. 2020. Т. 8. № 2 (29). [[ Mironov V. V., Gusarenko A. S., Tuguzbaev G. A. In: Modeling, Optimization, and Information Technology, 2021, vol. 20, no. 4. ]]

39. Миронов В. В. Выявление плагиата в графических конструкторских документах в ходе учебного проектирования // Системная инженерия и информационные технологии. 2023. Т. 5. № 1 (10). С. 56–66. [[ Mironov, V. V. "Identification of

plagiarism in graphic design documents during educational design" (in Russion). System Engineering & Information Technology, 2023, vol. 5, no. 1(10), pp. 56-66. ]]

40. Миронов В. В., Гусаренко А. С., Тугузбаев Г. А. Персонализированные шаблоны конструкторских документов в учебном проектировании: онтологические аспекты и ситуационно-ориентированная реализация // Онтология проектирования. 2023. Т. 13. № 3(49). С. 333–351. DOI: 10.18287/2223-9537-2023-13-3-333-351. [[ Mironov V. V., Gusarenko A. S., Tuguzbaev G. A. "Personalized design document templates in educational design: ontological aspects and situation-based implementation" (in Russian). Ontology of designing. 2023; 13 (49):333-351. DOI: 10.18287/2223-9537-2023-13-3-333-351 ]]

41. Миронов В. В., Юсупова Н. И., Шакирова Г. Р. Иерархические модели данных: концепции и реализация на основе XML. М.: Машиностроение, 2011. [[ Mironov V. V., Yusupova N. I., Shakirova G. R. Hierarchical Data Models: Concepts and Implementation Based on XML. Moscow: Mashinostroenie, 2011. (In Russian). ]]

#### *Поступила в редакцию 3 августа 2023 г.*

## **МЕТАД АН НЫЕ / ME TA D AT A**

**Title:** Personalizable templates for graphic design documents in educational design: logical case-based models.

**Abstract:** The article deals with the task of using in educational design personalized templates-blanks of design documents generated for the performer, considering his personal data. The discussion is conducted at a logical level, considering the capabilities and limitations of the implementation environment. A situation-oriented implementation environment is considered, in which graphic design documents are processed on the PHP web platform in open graphic formats of the Visio editor. Methods for customizing templates based on instances, named shapes, and anchor shapes are discussed. As examples, logical models of filling in the fields of the title block of a design document, introducing digital watermarks into the shapes of a design document, and filling in a renaming table in a multi-stage project document are considered. The models are based on XML document processing technologies using DOM objects and XSL transformation. The successful application of this information technology in the educational process is confirmed, which makes it possible to reduce the complexity of preparing design documents for student performers.

**Key words:** graphic design document; educational design; logical model; open graphic formats; XML DOM; API; XSLT.

**Язык статьи / Language:** русский / Russian.

#### **Об авторах / About the authors:**

#### **МИРОНОВ Валерий Викторович**

ФГБОУ ВО «Уфимский университет науки и технологий», Россия. Проф. каф. автоматизированных систем управления. Дипл. радиофизик (Воронежск. гос. ун-т, 1975). Д-р техн. наук по упр. в техн. системах (Уфимск. гос. авиац. техн. ун-т, 1995). Иссл. в обл. иерархич. моделей и ситуац. управления. E-mail: mironov@list.ru

ORCID: https://orcid.org/0000-0002-0550-4676

URL: elibrary.ru/author\_profile.asp?authorid=691759

#### **ТУГУЗБАЕВ Гаяз Ахтямович**

ФГКОУ ВО «Уфимский юридический институт МВД России», Россия. Преподаватель каф. управления в ОВД. Дипл. магистр в обл. прикл. информатики (Уфимск. гос. авиац. техн. ун-т, 2017). Аспирантура в обл. информатики и выч. техники (там же, 2021). Готовит дисс. по применению персонализированных документов в учебном проектировании.

E-mail: hayaz1@mail.ru

ORCID: https://orcid.org/0000-0003-2036-6416

URL: https://elibrary.ru/author\_profile.asp?authorid=1105227

#### **MIRONOV Valeriy Viktorovich**

Ufa University of Science and Technologies, Russia.

Prof., Dept. of Automated Control Systems. Dipl. Radio physicist (Voronezh State Univ., 1975). Dr. of Tech. Sci. (Ufa State Aviation Technical University, 1995). Research in hierarchical models and situational management.

E-mail: mironov@list.ru

ORCID: https://orcid.org/0000-0002-0550-4676 URL: elibrary.ru/author\_profile.asp?authorid=691759

#### **TUGUZBAEV Gayaz Akhtyamovich**

Ufa Law Institute of the Ministry of Internal Affairs, Russia.

Lecturer Dept. Management at the Department of Internal Affairs. Dipl. master in the field of appl. informatics (Ufa State Aviation Technical University, 2017). Postgraduate studies (ibid, 2021). Prepares diss. on the use of personalized documents in educational design.

E-mail: hayaz1@mail.ru

ORCID: https://orcid.org/0000-0003-2036-6416 URL: https://elibrary.ru/author\_profile.asp?authorid=1105227